## Οι δεινόσαυροι και τα ονόματά τους

Αντιγράψτε τα ονόματα κάτω από κάθε εικόνα.

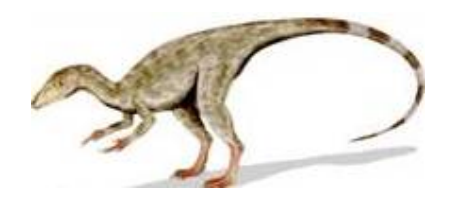

ΚΟΜΨΟΓΝΑΘΟΣ

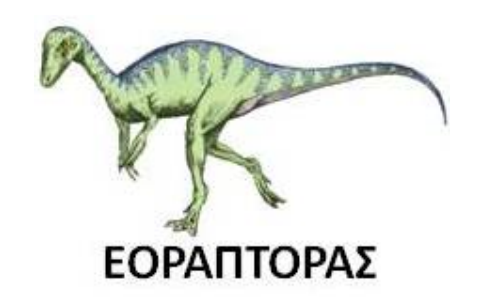

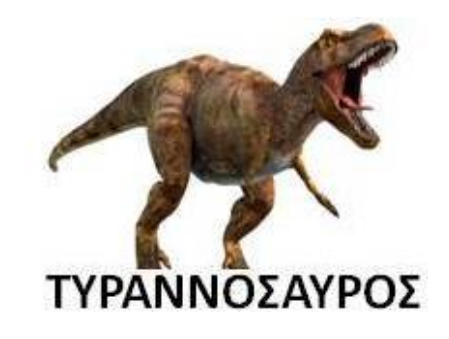

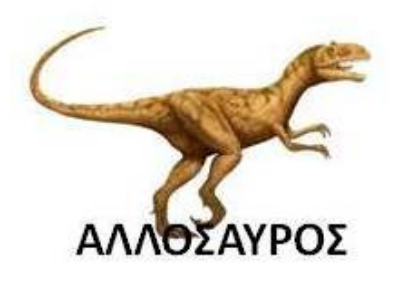

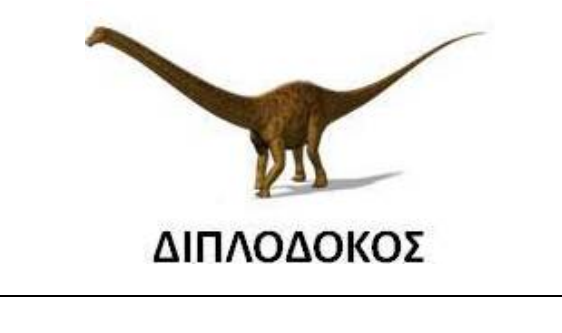

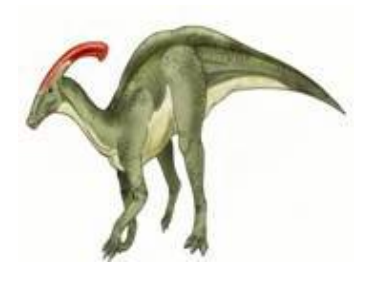

## ΠΑΡΑΣΑΥΡΟΛΟΦΟΣ

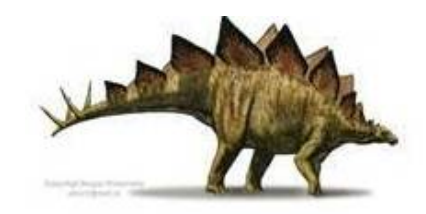

## ΣΤΕΓΟΣΑΥΡΟΣ

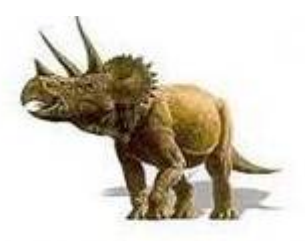

## ΤΡΙΚΕΡΑΤΟΠΑΣ

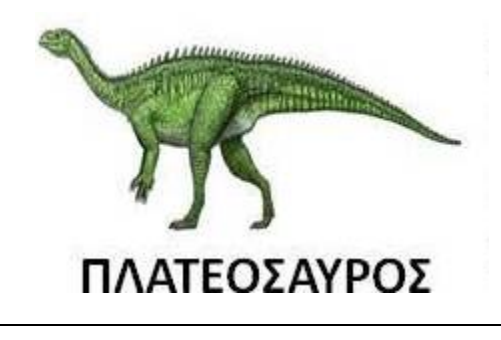

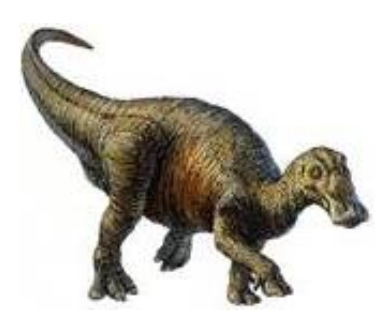

ΕΝΤΜΟΝΤΟΣΑΥΡΟΣ

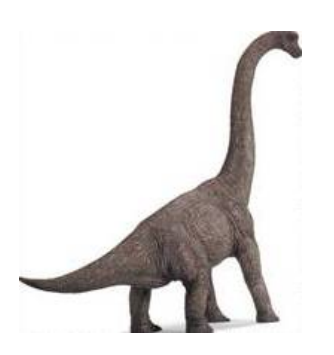

ΒΡΑΧΙΟΣΑΥΡΟΣ